## 質問者 質疑応答

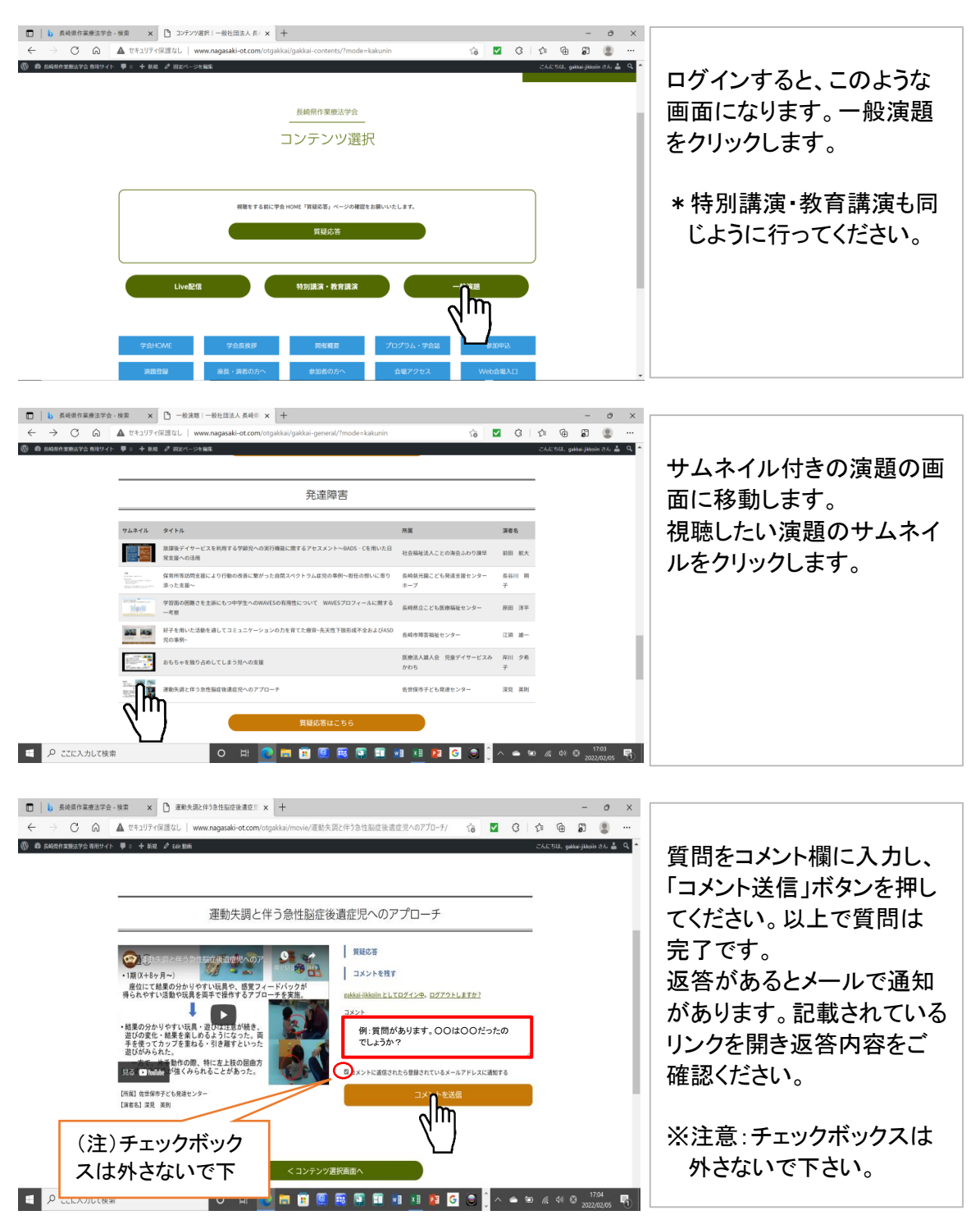